# **Revista CIENCIA Y TECNOLOGÍA V.17 N.2**

ISSN 1810-6781 Rev. Cienc. Tecnol. 17(2): 29-40, (2021)

## **Parámetros de diseño de aerogenerador a partir de la velocidad del viento de la zona**

Wind turbine design parameters based on the wind speed of the area

Wilian Juvenal Diaz López<sup>1</sup>; Segundo Seijas Velásquez<sup>2</sup>

<sup>1</sup> Escuela de Posgrado. Universidad Nacional de Trujillo. Ciudad Universitaria Av. Juan Pablo II s/n, Trujillo, Perú.  $^2$  Escuela de Posgrado. Universidad Nacional de Trujillo. Ciudad Universitaria Av. Juan Pablo II s/n, Trujillo, Perú Segundo Seijas Velásquez: sseijas @unitru.edu.pe

\* Autor correspondiente: [wilian\\_diaz5@hotmail.com](mailto:wilian_diaz5@hotmail.com) (W. Díaz) DOI[: 10.17268/rev.cyt.2021.02.02](http://dx.doi.org/10.17268/rev.cyt.2021.02.02)

#### **RESUMEN**

En el presente estudio se determinaron los parámetros de diseño de aerogeneradores de tipo eje horizontal a partir de la velocidad del viento de la zona. Se emplearon teorías sobre distribución de velocidades y presiones en el rotor del aerogenerador, la aplicación de la teoría de cantidad de movimiento y la Ley de Betz. Los datos de velocidad y potencia del aerogenerador, se midieron directamente empleando un prototipo de aerogenerador de aspas múltiples de 1153 vatios e instrumentos de medición tal como: un anemómetro, [marca Card Logger](http://www.tipsac.pe/anemometros/anemometro-con-sd-card-logger-850023-ss-detlle)  [850023-SS;](http://www.tipsac.pe/anemometros/anemometro-con-sd-card-logger-850023-ss-detlle) voltímetro y amperímetro de corriente continua-alterna de pantalla digital temperatura de funcionamiento: -10 °C a 65 °C. Los resultados muestran efecto directo de la velocidad del viento en la potencia del aerogenerador y el tamaño de las palas. La eficiencia máxima obtenida en el aerogenerador es de 59,25%; la eficiencia máxima en el aerogenerador se incrementa exponencialmente a mayor diámetro de las palas.

**Palabras clave**: Aerogeneradores; parámetros de diseño; velocidad del viento; aspas múltiples.

#### **ABSTRACT**

In this study, the design parameters of horizontal axis type wind turbines were determined from the wind speed in the area. Theories on the distribution of speeds and pressures in the wind turbine rotor, the application of the momentum theory and Betz's law were used. the speed and power data of the wind turbine were directly measured using a prototype 1153 watt multi-blade wind turbine and measuring instruments such as: an anemometer, Card Logger 850023-SS; DC-AC voltmeter and ammeter with digital display operating temperature: -10 ° C a 65 ° C. The results show a direct effect of wind speed on the power of the wind turbine and the size of the blades. The maximum efficiency obtained in the wind turbine is 59.25%; the maximum efficiency in the wind turbine increases exponentially with a larger diameter of the blades.

**Keywords**: Wind turbines; design parameters; wind speed; multiple blades.

#### **1. INTRODUCCIÓN**

Se considera que el ser humano constituye uno de los agentes que intervienen en el cambio climático, incorporándosele a la lista hace relativamente poco tiempo. Su influencia comenzaría con la [deforestación](http://es.wikipedia.org/wiki/Deforestaci%C3%B3n) de bosques para convertirlos en tierras de [cultivo](http://es.wikipedia.org/wiki/Agricultura) y [pastoreo,](http://es.wikipedia.org/wiki/Pastoreo) pero en la actualidad su influencia sería mucho mayor al producir la emisión abundante de gases que, en teoría, producen un efecto invernadero tales como el  $CO<sub>2</sub>$ proveniente de fábrica , medios de transporte [y metano](http://es.wikipedia.org/wiki/Metano) en granjas de ganadería intensiva y arrozales; gases que atrapan el calor en la atmósfera y afectan al clima (Agencia Europea de Medio Ambiente, 2019). La atmósfera influye fundamentalmente en el clima; si no existiese, la temperatura en la tierra seria de -20 °C, pero la atmósfera se comporta de manera diferente según la [longitud de onda](http://es.wikipedia.org/wiki/Longitud_de_onda) de la [radiación.](http://es.wikipedia.org/wiki/Radiaci%C3%B3n) El sol por su alt[a temperatura](http://es.wikipedia.org/wiki/Temperatura) emite radiación a un máximo de 0,48 [micrómetros](http://es.wikipedia.org/wiki/Micr%C3%B3metro_(unidad_de_longitud)) [\(Ley de Wien\)](http://es.wikipedia.org/wiki/Ley_de_Wien) y la atmósfera deja pasar la radiación. La tierra tiene una temperatura mucho menor, y remite la radiación absorbida a una longitud mucho más larga, infrarroja de unos 10-15 micrómetros, a la que la atmósfera ya no es transparente. El  $CO<sub>2</sub>$  que está actualmente en la atmósfera, en una proporción de 367 [ppm,](http://es.wikipedia.org/wiki/Concentraci%C3%B3n) absorbe dicha radiación. También lo hace y en mayor medida el [vapor de agua.](http://es.wikipedia.org/wiki/Vapor_de_agua) El resultado es que la atmósfera se calienta y devuelve a la tierra parte de esa energía por lo

que la temperatura superficial es de unos 15 °C, y dista mucho del valor de equilibrio sin atmósfera. A este fenómeno se le llama el [efecto invernadero](http://es.wikipedia.org/wiki/Efecto_invernadero) y el  $CO<sub>2</sub>$  y el  $H<sub>2</sub>O$  son los gases responsables de ello (Corral, 2019). Según (Solomon, 2013), el incremento de emisiones de CO2, incrementa el calentamiento del planeta y ello es irreversible pudiendo ser revertido y recuperado de su destrucción en mil años.

Según Brea ,B. (2019) de la Agencia Europea de Medio Ambiente , el excesivo uso y producción de energía a ocasionado que a nivel mundial constituya la mayor fuente de emisiones de gases de efecto invernadero y que tiene un gran impacto en el clima, que a su vez, puede alterar el potencial de producción de energía y nuestras necesidades energéticas tal como los cambios en el ciclo del agua que influyen en la generación de energía hidráulica, de igual manera el incremento de la temperatura aumenta la demanda energética en los sistemas frigoríficos en verano, y mientras que en invierno se reduce la de los sistemas de calefacción.

Perdomo et al. (2014). Evaluó la disponibilidad económica y medio ambiental según la capacidad de generar energía eólica, teniendo en cuenta las distintas zonas geográficas de la tierra que producen circulación de aire además de tener en cuenta que la tecnología eólica está disponible para su empleo considerando su bajo costo de operación y su impacto positivo en cuanto al medio ambiente, puesto que no se utiliza sistemas contaminantes sobre la atmosfera y el ecosistema.

Chou et al. (2017) en su artículo "Energía eólica y aerogeneradores: estudio comparativo de diferentes variantes para el perfeccionamiento de las multiplicadoras". Destacó la importancia de emplear engranajes bi-helicoidales en reemplazo de los convencionales engranajes helicoidales empleados en las etapas multiplicadoras, esto debido a que minimizan las grandes cargas axiales que se producen y por lo tanto se reducen en un 30% las fallas en el sistema de transmisión de movimiento; cojinetes y dientes de los engranajes.

El viento no es un fluido continuo, es impredecible y no garantiza que el diseño no necesariamente se cumple en su totalidad, por lo que se debe tener en cuenta tomar las debidas previsiones teniendo en cuenta su variabilidad en las diferentes estaciones. Las evaluaciones registradas en su operación lo funcionan correctamente cuando trabajan con velocidades de viento entre 10 y 40 km ⁄h, y con velocidades menores no resulta rentable constituyendo un riesgo en la inversión [\(Accio na](https://www.acciona.com/es/) energías [reno vab les,](https://www.acciona.com/es/energias-renovables/) 2018, [Mosquera,](https://www.energias-renovables.com/periodista/pepa-mosquera) 2020 ).

[Structuralia](https://blog.structuralia.com/author/structuralia) industria (2018), evaluaron las ventajas y desventajas de aerogeneradores de eje vertical y horizontal los de eje horizontal, se caracterizan por girar las palas en dirección perpendicular a la velocidad del viento y son tanto de turbinas lentas y rápidas de acuerdo al tipo y velocidad de rotor que se conecta a la red. en este tipo de aerogeneradores la velocidad de giro de las turbinas es inversamente proporcional al número de palas que tiene, es decir que la componente de sustentación es mayor que la componente de resistencia y por lo tanto proporciona velocidades específicas altas; las aeroturbinas lentas suelen tener entre 6 y 24 palas, proporcionando un alto par de arranque pero reducida velocidad de giro y por lo tanto es más recomendable su empleo para bombeo de agua y no para generación de energía eléctrica, siendo su coeficiente que relaciona la velocidad lineal en punta de la pala y la velocidad del viento es igual a 1; mientras que las aeroturbinas rápidas de dos a tres palas con perfil aerodinámico tiene coeficientes superior a 4, alcanzando valores hasta de 12 y 14 , por lo que su uso apropiado es para generar energía eléctrica requiriendo un menor tamaño y costo[. Green Power](https://www.enelgreenpower.com/es/Peru) (2018). Implementó la Central Eólica Wayra I distrito de Marcona, Provincia de Nasca, en la región Ica. Se determinó una velocidad media anual de 8,6 m/s a 90 metros de altura generando 600 GWh; que al evaluar impacto ambiental el empleo de este tipo de energía alternativa se evita la emisión de 287 981 toneladas anuales de  $CO<sub>2</sub>$  a la atmósfera.

Quiñonez et el. (2019) efectuó una evaluación cuantitativa y cualitativa del recurso eólico en la ciudad de Juliaca de la Región Puno durante los años 2013-2014 por el Servicio Nacional de Meteorología e Hidrología del Perú – SENAMHI, los resultados fueron comparados con la base de datos disponibles por la NASA (Taiping, et al. 2014) la caracterización de la velocidad media horaria y media mensual del viento se evaluó a una altura de 25 m del suelo; se determinó una diferencia promedio de 8,93% con los datos de la NASA, durante las estaciones de primavera y verano; la velocidad fue mayor a los 3 m/s con direcciones del viento es el oeste y el este. y este. Se estimó un potencial eólico de 15,91 W/m<sup>2</sup>; (densidad de potencia media) empleando la distribución de Weibull a una altura de 25 m del suelo por lo tanto a una altura de 50 m este potencial se duplicaría. Teniendo en cuenta que la velocidad del aire lleva [energía cinética](http://es.wikipedia.org/wiki/Energ%C3%ADa_cin%C3%A9tica) y tiene efecto directo en la generación de otras formas útiles de energía para las diferentes actividades humanas, teniendo en cuenta que con ello se logra la reducción de la contaminación y como consecuencia la reducción de los desastres naturales por el cambio climático (Corral, 2019).

En la actualidad, la energía eólica es utilizada principalmente para producir energía eléctrica, mediante el empleo de aerogeneradores disminuyendo la energía eléctrica generada por la combustión de carbón en las centrales térmicas, de tal manera que para el año 2020, se establezca lo que se denomina el PPA (Power Purchase Agrement) que constituye un acuerdo de compra de energía a largo plazo entre un desarrollador renovable y un consumidor. En el año 2019 los volúmenes de PPA fueron de solo 940MW hasta la fecha y los volúmenes de PPA corporativos globales alcanzaron los 8,9 GW [\(Global Wind Energy Council,](http://www.gwec.net/fileadmin/images/News/Press/GWEC_-_Global_Wind_Statistics_2011.pdf) 2019) (Endesa, 2019).

Ceña (2019) constructor de generadores eólicos consideró que las palas constituyen los componentes más críticos, teniendo en cuenta el momento de fuerza que ejerce el viento sobre las palas (cargas estáticas y dinámicas) y el eje de transmisión de potencia; además de otros factores de exposición tales como la radiación, temperatura, humedad, suciedad, hongos etc.

El país tiene un potencial eólico considerable, de hecho, los Andes ofrecen un buen potencial con los interesantes patrones de tiempo que tienen. Un ejemplo de viento local que se encuentra en zonas montañosas son los vientos de valle que se originan en las laderas que dan al Norte del hemisferio Sur (Cerrillo, A. 2012).

Cuando las laderas y el aire próximo a ellas están calientes la densidad del aire disminuye, y el aire asciende hasta la cima siguiendo la superficie de la ladera.

En el presente estudio se propone dimensionar aerogeneradores a partir de la velocidad del viento de la zona de ubicación del generador.

#### **2. MATERIALES Y MÉTODOS**

**Objeto de estudio:** Parámetros de diseño de aerogeneradores de tipo eje horizontal.

#### **Características:**

Los aerogeneradores de eje horizontal se clasifican según su velocidad de giro o según el número de palas que lleva el rotor, aspectos que están íntimamente relacionados, en rápidos y lentos.

En los aerogeneradores de eje horizontal rápidos, el rotor está constituido por una hélice de 2 o más palas; los perfiles utilizados normalmente en las mismas son muy parecidos al perfil de ala de avión, por cuanto éstos están muy estudiados y se conocen muy bien sus características; dichos perfiles se eligen teniendo en cuenta el número de revoluciones por minuto que se desea adquiera el aparato. El perfil de diseño está en función de la forma de la estructura del mismo respecto a sus líneas medianas o cuerdas a distintas distancias del eje de giro; de su espesor con relación a la longitud característica de la cuerda; de la simetría o no de las palas, etc. **Material y equipos:**

Aerogenerador experimental transportable de 1153 W, con diámetro de palas 3,5m.

Anemómetro, [marca Card Logger 850023-SS.](http://www.tipsac.pe/anemometros/anemometro-con-sd-card-logger-850023-ss-detlle)

Voltímetro y amperímetro de corriente continua- alterna; precisión: 1% ±2 digit. AC 100-300V AC 0-100A.

**Método:** Método general: descriptivo. (Análisis y síntesis).

#### **Técnicas:**

Se tomó y evaluó la velocidad del aire en diferentes zonas en Distrito de Trujillo y Laredo.

#### **Procedimiento:**

Para la determinación de los parámetros de diseño se emplearon las teorías: distribución de velocidades y presiones en el rotor del aerogenerador, aplicando la teoría de la cantidad de movimiento y la Ley de Betz; la teoría de cantidad de movimiento considerando un rotor inmerso en una corriente de aire y las hipótesis de Rankine y Froude (Mur 2001).

Se consideró la potencia generada por una corriente uniforme de viento que atraviesa un área A, a velocidad v: La sección A se encuentra fija. Sea la sección A' de igual área que la sección A, que se mueve a velocidad v1 hasta coincidir con la sección A, Esto ocurrirá pasado un instante ∆T desde la posición inicial en que se encontraba.

#### **3. RESULTADOS Y DISCUSIÓN**

#### **3.1 Fuerza sobre el rotor del aerogenerador y distribución de velocidades y presiones**

Teniendo en cuenta que la presión evoluciona desde el valor de la presión ambiente P1, hasta un valor superior en la cara anterior del rotor. En este, se produce una caída de presión y a partir de él, la presión vuelve a aumentar hasta alcanzar de nuevo la presión ambiente, P2.

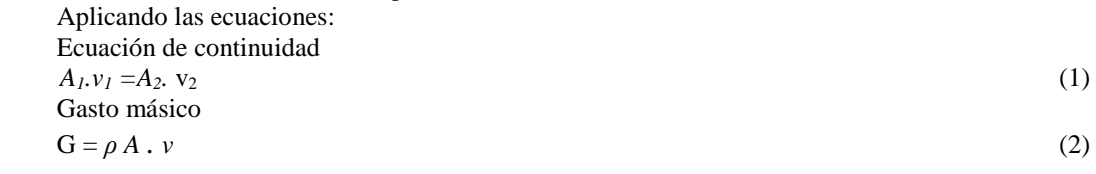

Fuerza sobre el rotor

$$
F = G \Delta v = \rho A \cdot v(v_1 - v_2) \tag{3}
$$

$$
F = A. (P^+ - P^-) \tag{4}
$$

Ecuación de Bernoulli:

Entre *A*, y la sección anterior del disco (considerando como un ducto el que forma las palas con el flujo de aire

$$
P_1 + 1/2. \rho \cdot v_1^2 = P^+ + 1/2. \rho \cdot v_1^2 \tag{5}
$$

Entre la sección posterior del tubo y*A*<sup>2</sup>

$$
P_1^- + 1/2, \rho \cdot v^2 = P_2 + 1/2, \rho \cdot v_2^2 \tag{6}
$$

Presiones

a.  $P_2 = P_1$ 

b. Restando sobre la ecuación de Bernoulli, se obtiene:

$$
P^+ - P = 1/2, \rho \cdot (v_1^2 - v_2^2) \tag{7}
$$

La fuerza sobre el rotor será. 
$$
\Gamma = \frac{1}{2} \left( \frac{3}{2} \right)^2
$$

$$
F = 1/2. \quad (v_1^2 - v_2^2) = v. (v_1 - v_2)
$$
\nDespejando v se obtiene que:

\n
$$
F = \frac{1}{2} \cdot \frac{1}{2} \cdot \frac{1}{2} = \frac{1}{2} \cdot \frac{1}{2} = \frac{1}{2} \cdot \
$$

$$
v = 1/2 \cdot (v_1 + v_2) \tag{9}
$$

La potencia absorbida por el rotor será el producto de la fuerza ejercida por el viento rotor por la velocidad del fluido en el rotor.

$$
W = F, v = A. (v_1 - v_2), 1/2, (v_1 + v_2) = \rho. A. 1/2, (v_1 + v_2), 1/2 (v_1^2 - v_2^2)
$$
\n10)

\nDonde:

ρ. *A.*1/2. (*v1 + v2*). Es el gasto másico a través del rotor y 1/2. (*v1 ─ v2*), es la pérdida de energía cinética por unidad de masa de viento entre las secciones 1 y 2.

La potencia depende del área del rotor y de las velocidades de viento aguas arriba y abajo del rotor. Por tanto,  $v_1$  vendrá prefijada por la velocidad de viento incidente; sea  $k = v_2 / v_1$ , la expresión de la potencia quedará.

 $W = 1/4 \cdot \rho \cdot A \cdot v_1^3 (1+k) \cdot (1+k^2)$  $(11)$ 

 Para obtener *W* máxima derivaremos respecto a *k* e igualaremos a cero  $\delta$ .*W* /  $\delta$  *k* = 0 (12)

Se llega a la ecuación de segundo grado,  $3.k^2+2.k-1=0$ ; resolviendo, y tomando la solución positiva, se llega a  $k = 1/3$ .

Sustituyendo en la expresión de la potencia,

 $W_{max} = 8/27$ . *ρ*. *A. v*<sub>1</sub><sup>2</sup>; considerando que A = *π. D*<sup>2</sup>/4

Donde *D:* Diámetro de las palas del aerogenerador (m).

 $\rho = 1,25 \text{kg/m}^3$  (Densidad de aire en la zona de estudio).

 $Vc =$  volumen de cilindro de barrido (que forma las aspas)

Reemplazado los datos:  $W_{max} = 0,2963 \ D^2. v_1^3$  $\frac{3}{2}$  (13)

 El diámetro de las palas se determina de la ecuación; teniendo en cuenta la potencia en vatios.  $D = (3,3750 \ W_{max} / v_I^3)$  $_{0,5}$  (14)

Sustituyendo en la expresión del coeficiente de potencia, se llega a una expresión para *Cp*:  $C_p = 1/2$  (1+*k*). (1- *k*<sup>2</sup>)  $(15)$ 

La presión evoluciona desde el valor de la presión ambiente  $P_1$ , hasta un valor superior en la cara anterior del rotor. En este, se produce una caída de presión y a partir de él, la presión vuelve a aumentar hasta alcanzar de nuevo la presión ambiente, *P*<sup>2</sup>

En la figura 3 se representa la eficiencia del aerogenerador en función del diámetro de palas. De acuerdo a la gráfica en las proximidades del valor 0,6 dando valores numéricos se llega a determinar la relación de Betz: *C<sup>p</sup>* = 0,5925. La Ley de Betz establece que solo el 59 % de la energía cinética del viento puede convertirse en energía mecánica para el accionamiento del rotor del aerogenerador .Por lo tanto El 59 % es el lımite teórico para el rendimiento alcanzable por un aerogenerador.

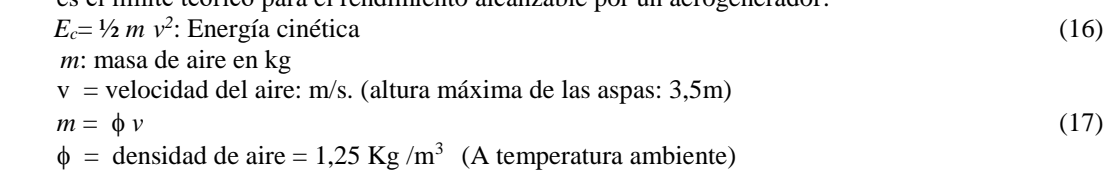

32

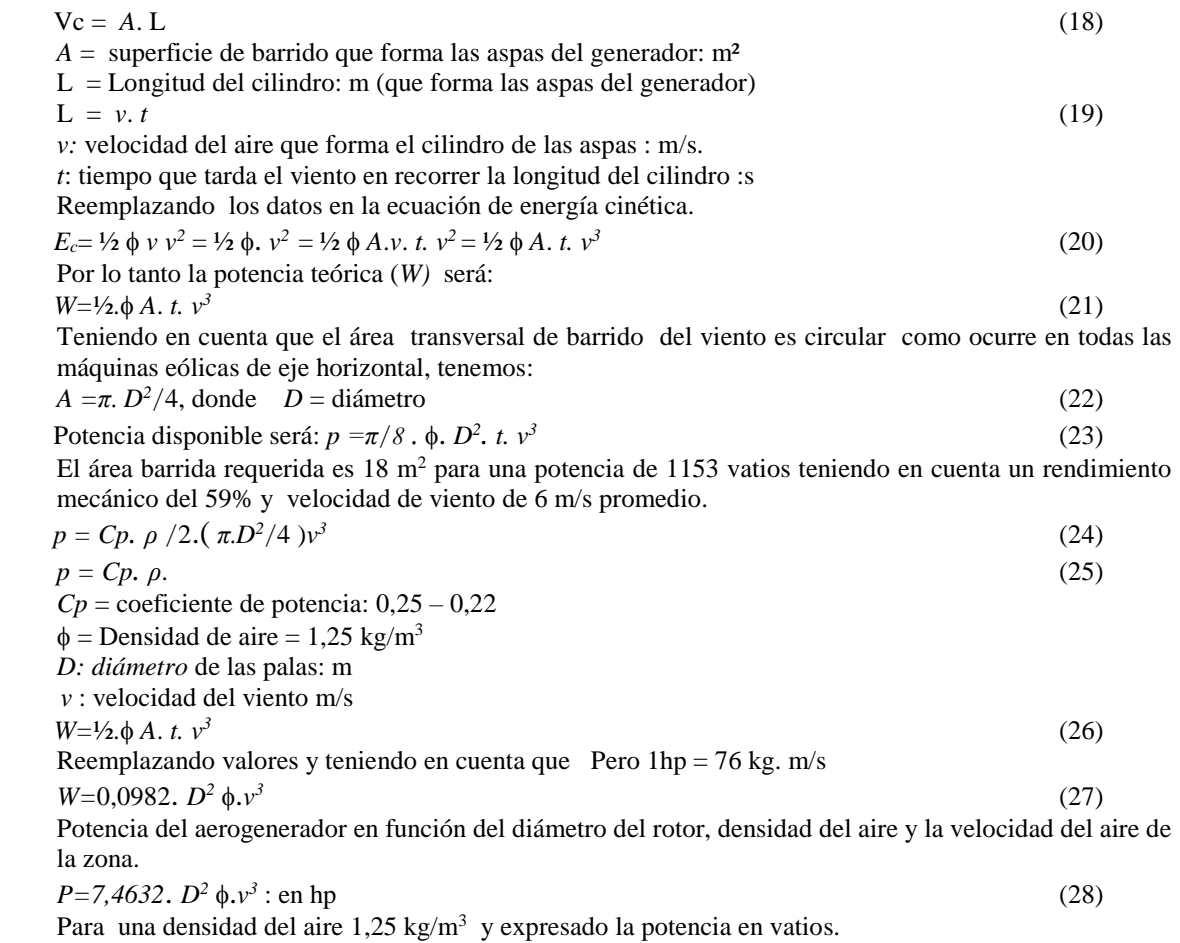

#### **3.2 Fluctuaciones de la velocidad del viento en el transcurso del día.**

La Figura 1 muestra los resultados de la medición del viento durante el día a partir de las 9:00 horas hasta las 16:00 horas.

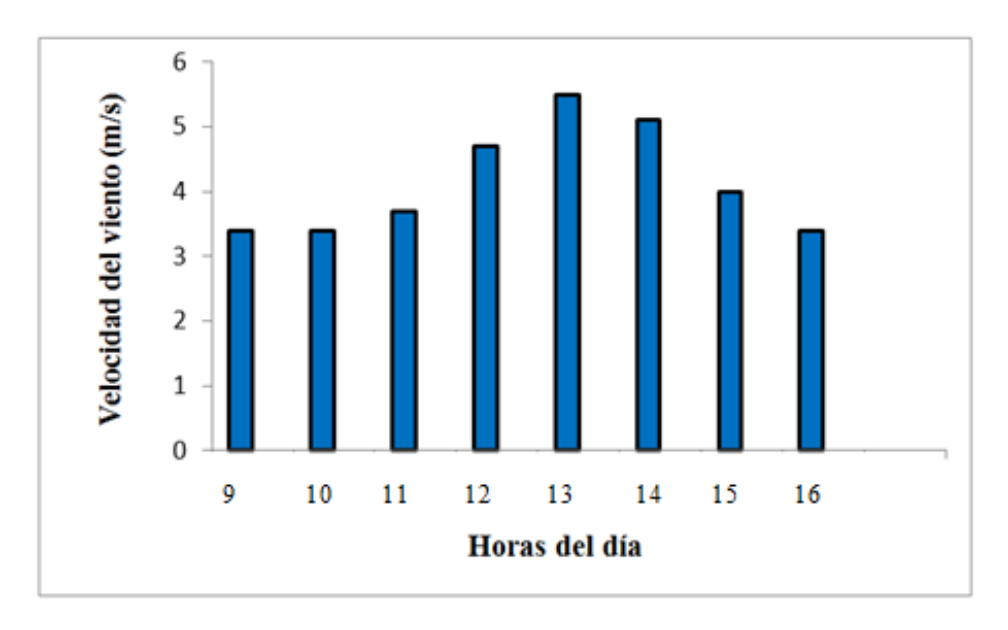

**Figura 1.** Evolución del viento según transcurso del día

| Horas del día | Velocidad del viento (m/s) |
|---------------|----------------------------|
| 9:00          | 3,4                        |
| 10:00         | 3,4                        |
| 11:00         | 3,7                        |
| 12:00         | 4,7                        |
| 13:00         | 5,5                        |
| 14:00         | 5,1                        |
| 15:00         | 4,0                        |
| 16:00         | 3,4                        |

**Tabla 1.** Velocidad del viento según las horas del día

**Tabla 2**. Potencia disponible del aerogenerador en función de la velocidad del aire de la zona; diámetro; del rotor. 3,5 m.

| Velocidad del aire de la zona | Potencia disponible |
|-------------------------------|---------------------|
| (m/s)                         | W                   |
| 4                             | 1988                |
|                               | 2643                |
| 6                             | 3361                |
|                               | 4141                |
| O                             | 4983                |
|                               | 5887                |

**Tabla 3**. Relación de potencia respecto a la relación de velocidad del aire

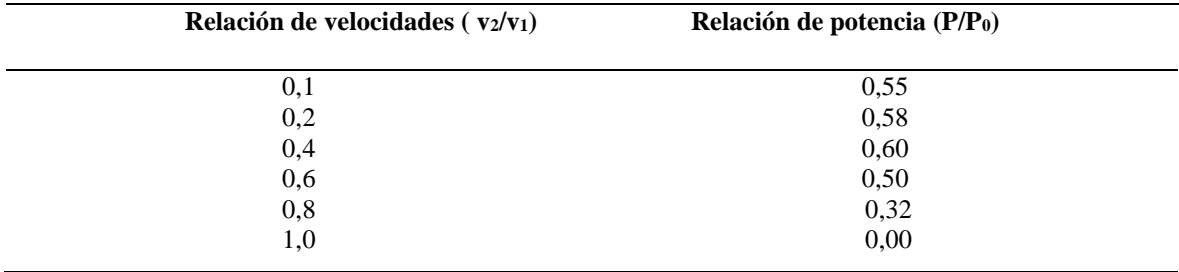

**Tabla 4**. Eficiencia del aerogenerador en función del diámetro del rotor tipo eje horizontal.

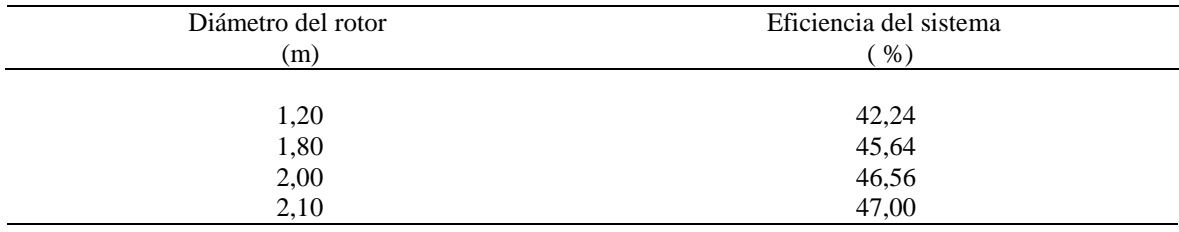

**Tabla 5**. Potencia disponible del aerogenerador en función de la velocidad del aire de la zona; diámetro; del rotor. 3,5 m.

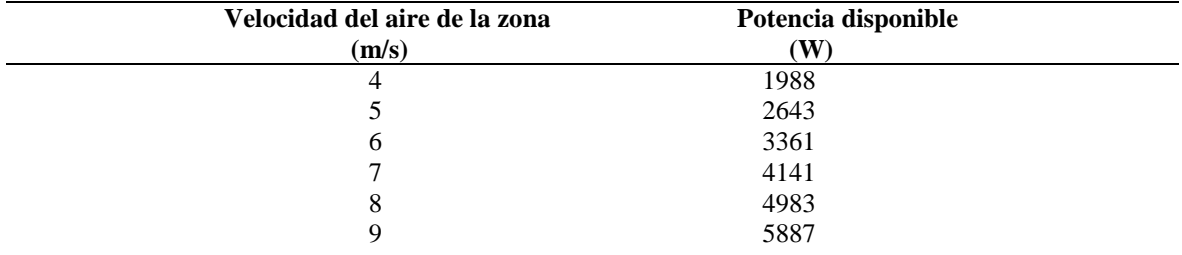

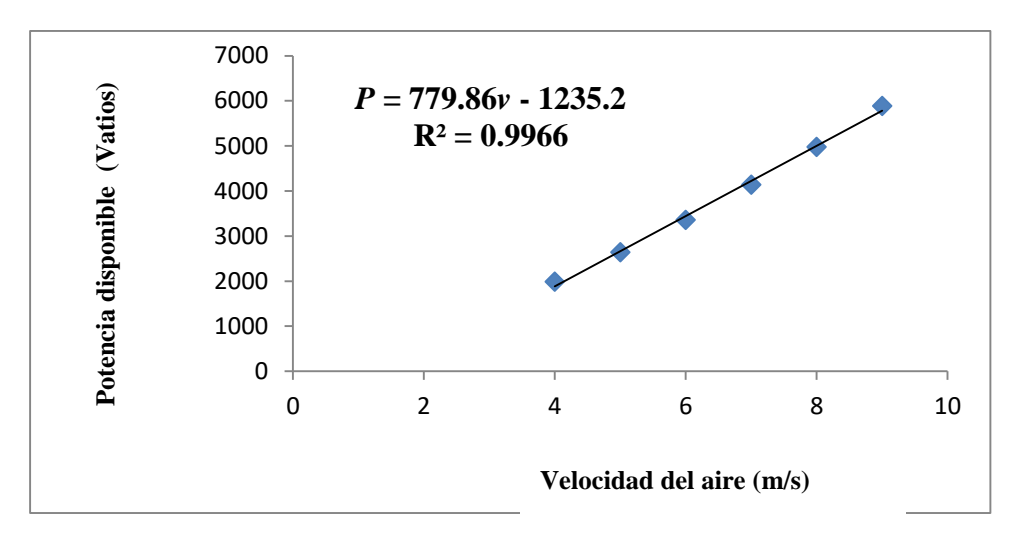

**Figura 2**. Potencia disponible del aerogenerador en función de la velocidad del aire de la zona

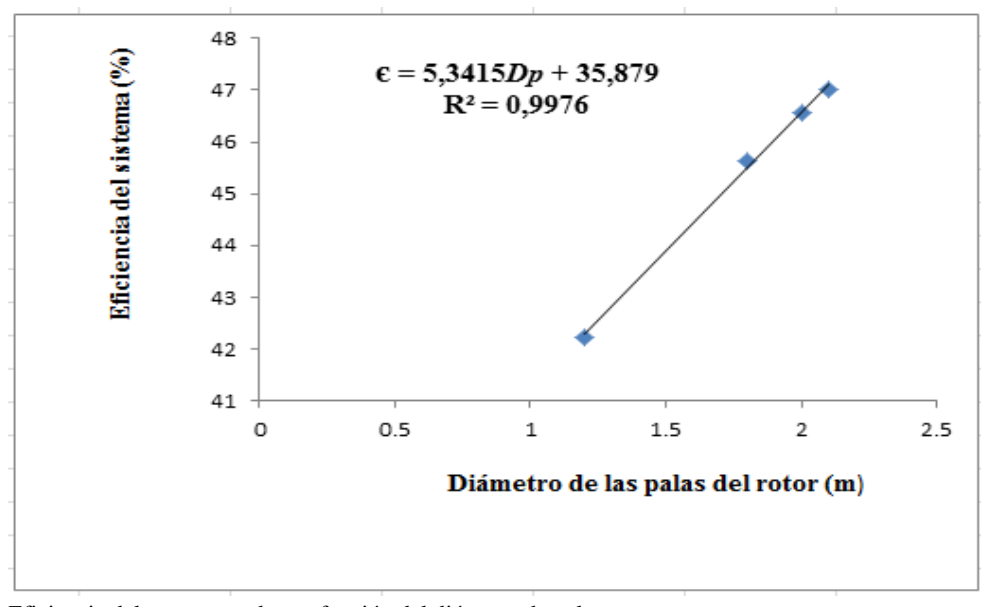

**Figura 3**. Eficiencia del aerogenerador en función del diámetro de palas

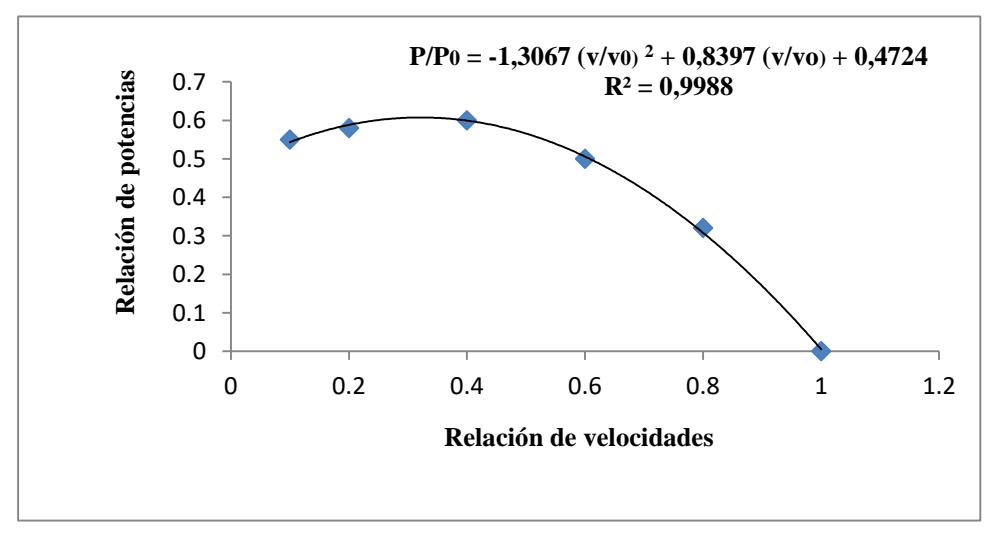

**Figura 4.** Relación de potencias del aerogenerador y la relación de velocidades

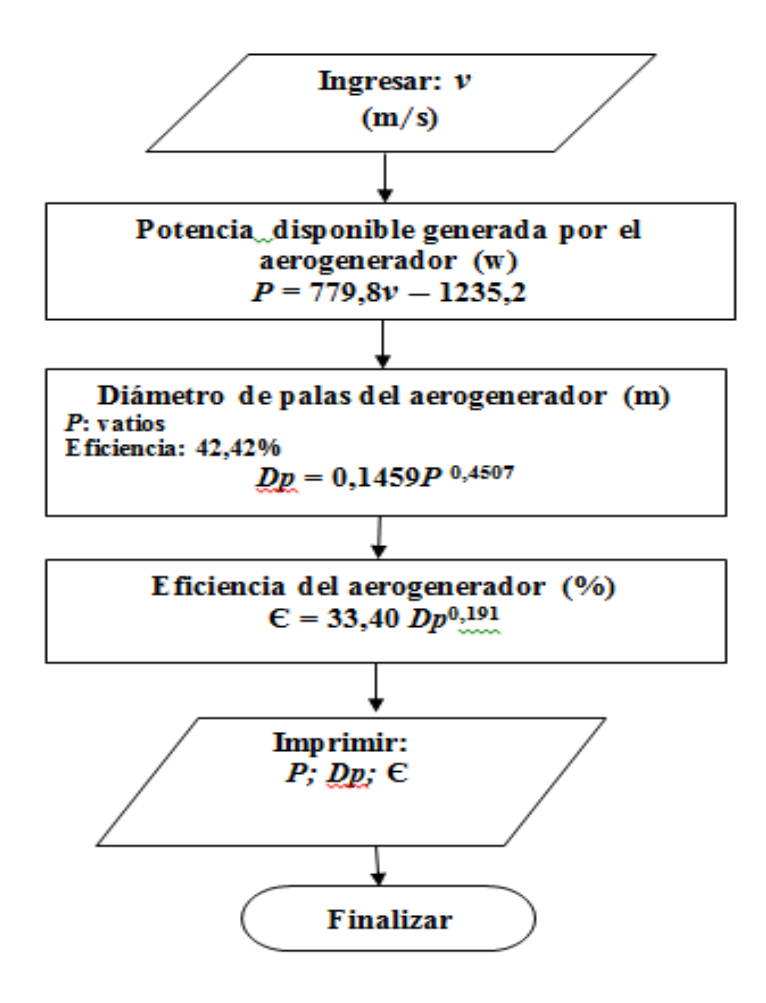

**Figura 5**. Algoritmo de programa para determinar potencia diámetro y eficiencia de aerogenerador de tipo horizontal

La distribución de las velocidades en el rotor o palas del aerogenerador depende de cómo la presión evoluciona desde el valor de la presión ambiente *P1,* hasta un valor superior en la cara anterior del rotor. En este, se produce una caída de presión y a partir de él, la presión vuelve a aumentar hasta alcanzar de nuevo la presión ambiente *P2*, son aplicables las ecuaciones de continuidad, gasto másico, y la fuerza que se ejerce en el rotor y la ecuación de Bernoulli entre las secciones del disco que forma el tubo (formado por las palas del aerogenerador). Las dimensiones del aerogenerador se deducen teniendo en cuenta la potencia eólica aprovechable debido a la energía contenida en una masa de aire en movimiento. Ahora bien, el cumplimiento de la ecuación de conservación de la masa hace que no toda esa potencia disponible en el aire pueda aprovecharse, es así que Quiñonez et al (2019) empleando la distribución de Weibull evaluó el recurso eólico en la ciudad de Juliaca ,estimando una densidad de potencia media de 15,91 W/m<sup>2</sup>; con una densidad promedio del aire de 0,9282 kg/m<sup>3</sup>,y una velocidad del viento de 3 m/s con direcciones del viento es el oeste y el este, mientras que la densidad del aire en Trujillo y alrededores es de  $p=1,2045 \text{ kg/m}^3$  a nivel del mar y una velocidad promedio de velocidad del aire de 4,325m/s, determinándose una, una densidad de potencia media de 30,52 W/m<sup>2</sup>, el cual es cerca del doble del obtenido por Quiñonez et al (2019) esto debido a que la velocidad del viento en es de un 44,17% y una menor densidad del aire que influye directamente en la potencia eólica.

La densidad del aire es menor puesto que los vientos locales en dichas zonas montañosas son los vientos de valle (viento que sopla ascendentemente por una pendiente montañosa) que se originan en las laderas que dan al Norte (en el hemisferio Sur), cuando las laderas y el aire próximo a ellas están calientes por lo que la densidad del aire disminuye (Cerrillo ,2012). Además de las características del viento, la potencia aprovechable depende también de las características de funcionamiento de la máquina, tales como las pérdidas mecánicas en la transmisión y la eficiencia eléctrica del generador (Eraso et al ,2017).

Se define el coeficiente de potencia de un aerogenerador como la fracción de potencia contenida en el viento incidente que es realmente capturada por el aerogenerador. Es una medida de la eficiencia de la máquina. El análisis realizado por Betz requiere conocer la teoría de la cantidad de movimiento. La teoría de Cantidad de Movimiento supuso una primera aproximación sencilla al problema de un rotor inmerso en una comente de aire, que permitió obtener resultados globales muy generales, a partir de pocos parámetros y que proporcionan una información muy útil para comprender el fenómeno que estamos tratando. Se parte de una serie de hipótesis tales como las Hipótesis de Rankine y Froude, donde se considera el aire como un fluido ideal sin viscosidad en todo el campo fluido excepto en las proximidades del rotor. El fluido es considerado incompresible. El viento se moverá a régimen subsónico, por tanto, la densidad podemos tomarla como constante. El problema térmico, además, estará desacoplado del problema fluidodinámico. Por lo tanto el estudio se realiza en régimen estacionario y las variables dependería del punto de trabajo que se tome y no del tiempo así mismo no se considera la velocidad de giro del rotor ni la de su estela; se considera al rotor como un disco poroso fijo, compuesto por infinitas palas de espesor despreciable; las magnitudes empleadas para representar las variables fluidas en una sección recta determinada del tubo de corriente y sus magnitudes equivalentes de su perfil de distribución a lo ancho de dicha sección considerada.

El Coeficiente o relación de potencia en función de la variación de la velocidad en el rotor se muestra en la figura 4.en dicha gráfica presenta un máximo en las proximidades de 0,6. Si damos valores numéricos, se comprueba la fórmula de Betz: *C<sup>P</sup>* max.= 0,5925

Por tanto, como máximo, sólo puede obtener 59,25% de la energía cinética que contiene una masa de aire en movimiento. En cualquier caso es necesario tener en cuenta la teoría de cantidad de movimiento pero se debe tener en cuenta las siguientes limitaciones a efectos prácticos: No considera los efectos viscosos del fluido.

Las magnitudes son magnitudes equivalentes en cada sección recta del tubo de corriente. No permite cálculos locales en zonas determinadas del rotor, ni tiene en cuenta los cambios de la velocidad incidente con la altura

tampoco el número de palas del aerogenerador, el giro del rotor ni calcula pares ni fuerza. En particular, no calcula el par motor del rotor, no considera fenómenos no estacionarios como ráfagas o variación de la velocidad del aire con el tiempo, o variación en la velocidad de giro del rotor, Cueva (2015) , empleando un aerogenerador de eje vertical tipo rotor Savonius obtuvo un rendimiento eléctrico de 30% evaluado a 10m de altura y una velocidad promedio de 6,04m/s, comparado con el aerogenerador de tipo eje horizontal con una energía cinética obtenida de 59,25% y considerando que solamente el 45% de la energía cinética se aprovecha para generar energía eléctrica se tiene un rendimiento eléctrico de 26,7% cercano al aerogenerador de tipo eje vertical, considerando que la energía eólica sólo opera con corrientes de aire horizontales siempre que su velocidad sea mayor de 3 m/s y menor de 25 m/s. (Renovetec.2019; Cueva, 2015).

En cuanto a la variabilidad de la velocidad del viento; la irregularidad en la velocidad del viento se debe tener en cuenta que el viento es una fuente de energía cuya característica fundamental es la irregularidad. No siempre que se desea o que la demanda energética es alta podemos disponer de viento suficiente velocidad como para emplearlo en la generación eléctrica.

Las variaciones de viento hay que caracterizarlas desde dos puntos de vista, variaciones temporales y variaciones espaciales, siendo su conocimiento de vital importancia a la hora de seleccionar un emplazamiento para un parque eólico.

De los análisis de los datos del viento evaluados, se determinaron fluctuaciones en las medidas a lo largo del tiempo, pudiéndose establecer los denominados ciclos energéticos. Estos ciclos están asociados a las diferentes escalas del movimiento atmosférico, las cuales no están directamente generadas por la radiación solar, sino también por las energías procedentes de otro tipo de intercambios. Las fluctuaciones temporales del viento pueden ser a corto plazo, debidas al intercambio atmosférico, o a largo plazo, asociados a fenómenos meteorológicos a gran escala.

#### **4. CONCLUSIONES**

Los parámetros de diseño del aerogenerador de tipo horizontal concuerdan con otros estudios evaluados a partir de la velocidad del viento de la zona y el diámetro de las palas, para una velocidad promedio de 4,325 m/s y en zonas a nivel del mar se obtiene una densidad de potencia media de 30,52  $W/m^2$ con un rendimiento máximo 52%; determinándose una potencia del aerogenerador de W <sub>max</sub> = 0,2963*D*<sup>2</sup>*ν*<sup>3</sup> en vatios, el diámetro (*D*) en m y la velocidad del aire (*ѵ)* en m/s. La máxima eficiencia que se puede obtener para transformar la energía cinética es de 59,25% a una altura mínima de 15 m.

#### **REFERENCIAS BIBLIOGRÁFICAS.**

Acciona energías renovables. 2018. ¿Qué beneficios tiene la energía eólica? Disponible en:

www.acciona.com › energías-renovables › energía-eólica.

- Agencia Europea de Medio Ambiente. 2019. La energía y el cambio climático. Disponible en [https://www.eea.europa.eu/es/senales/senales-2017-configuracion-del-futuro/articulos/la-energia-y-el](https://www.eea.europa.eu/es/senales/senales-2017-configuracion-del-futuro/articulos/la-energia-y-el-cambio-climatico)[cambio-climatico](https://www.eea.europa.eu/es/senales/senales-2017-configuracion-del-futuro/articulos/la-energia-y-el-cambio-climatico)
- Brea, B. 2019. Política de Medio Ambiente y Acción por el Clima. Agencia Europea de Medio Ambiente. Comunidad de Madrid 42:13-19
- [Ceña, A. 2019. Eólica. Asociación de Empresas de Mantenimiento de Energías Renovables \(Aemer\).](https://www.energias-renovables.com/renovablesen-Art%C3%ADculo%20de%20Alberto%20Ce%C3%B1a,%20secretario%20general%20de%20la%20Asociaci%C3%B3n%20de%20Empresas%20de%20Mantenimiento%20de%20Energ%C3%ADas%20Renovables%20(Aemer)) Energías Renovables, el periodismo de las energías limpias.
- Cerrillo, A. 2015. Energías renovables, eólica y energía solar, la nueva potencia de la Unión Europea.

Informe de la Asociación Europea de Energía Eólica.

- Chou, R.; Martínez, S.; Ramírez, R. 2017. Energía eólica y aerogeneradores: estudio comparativo de diferentes variantes para el perfeccionamiento de las multiplicadoras. Universidad Metropolitana. República del Ecuador; Universidad de Cienfuegos. Cuba.
- Corral, M.2019. Al Gore. "Tenemos una solución al Cambio Climático al alcance de la mano. "Cambio Climático. Cumbre de Paris. Disponible en: www.el mundo.es>ciencia>2015/12/08.
- Cueva, B. 2015. Diseño y Construcción de un aerogenerador de eje vertical tipo Savonius, para Producir 20Watts.Escuela politécnica Nacional. Facultad de Ingeniería Mecánica. Quito.
- [Enel Green Power.](https://www.enelgreenpower.com/es/Peru) 2018. Enel [Green Power](https://www.enelgreenpower.com/es/Peru) Perú inaugura el Parque Eólico más grande del país Waira I, en Marcona. Disponible en www.enel.pe › Inicio › Conoce Enel › Prensa.
- Endesa. 2019. La energía eólica como *energía* eléctrica España. Disponible en: www.endesa.com › electricidadcomo-se-produce-2.
- Eraso, C.; Escobar, R.; Fernando, P.; Morales. 2017. Metodología para la determinación de características del viento y evaluación del potencial de energía eólica en Túquerres – Nariño. Revista Científica CIDC 31:24-29.
- [Mosquera,](https://www.energias-renovables.com/periodista/pepa-mosquera) P. 2020. El 2019. Segundo mejor año eólico en términos de mercado en el mundo de energías renovables. El periodismo de las energías limpias.
- Perdomo, D.; Jaimes, H.; Almeira, [J.](https://revistas.unilibre.edu.co/index.php/centauro/article/view/2437#author-3) 2014. La energía eólica como energía alternativa para el futuro de Colombia.
- [Quiñonez](https://www.researchgate.net/profile/Jose_Quinonez_Choquecota) ,CH.; [Huanca](https://www.researchgate.net/scientific-contributions/2154513867-Elmer-Huanca-Callata) ,C. ; [Holguino](https://www.researchgate.net/scientific-contributions/2154513867-Elmer-Huanca-Callata) ,H .2019. Caracterización del recurso eólico en la ciudad de Juliaca. Revista de [investigaciones](https://www.researchgate.net/journal/2313-2957_Revista_de_Investigaciones_Altoandinas-Journal_of_High_Andean_Research) Altoandinas - journal of high andean research 21(1):57-68
- Renovetec.2019. Parámetros característicos de los aerogeneradores. Empresa de ingeniería y de Formación Técnica. Madrid. Disponible en:www.mantenimientodeaerogeneradores.com › index.php
- Solomon, S. 2013. Cambio climático bases físicas. Contribución del grupo de trabajo i al quinto informe de evaluación del grupo intergubernamental de expertos sobre el cambio climático. OMM-PNUMA.
- [Structuralia](https://blog.structuralia.com/author/structuralia) industria. 2018. Industria, Energía y Medioambiente. Alcobendas, Madrid. Disponible en: blog.structuralia.com › aerogeneradores-de-eje-vertical
- [Taiping,](https://www.sciencedirect.com/science/article/abs/pii/S0038092X14004368#!) Z.; [Stackhouse,](https://www.sciencedirect.com/science/article/abs/pii/S0038092X14004368#!)W.; [Chandler,](https://www.sciencedirect.com/science/article/abs/pii/S0038092X14004368#!) D.; [Westberg,](https://www.sciencedirect.com/science/article/abs/pii/S0038092X14004368#!) J. 2014. Application of a global-to-beam irradiance model to the NASA gewex srb dataset: an extension of the NASA surface meteorology and solar energy datasets. Disponible en: <https://doi.org/10.1016/j.solener.2014.09.006>

### **A N E X O**

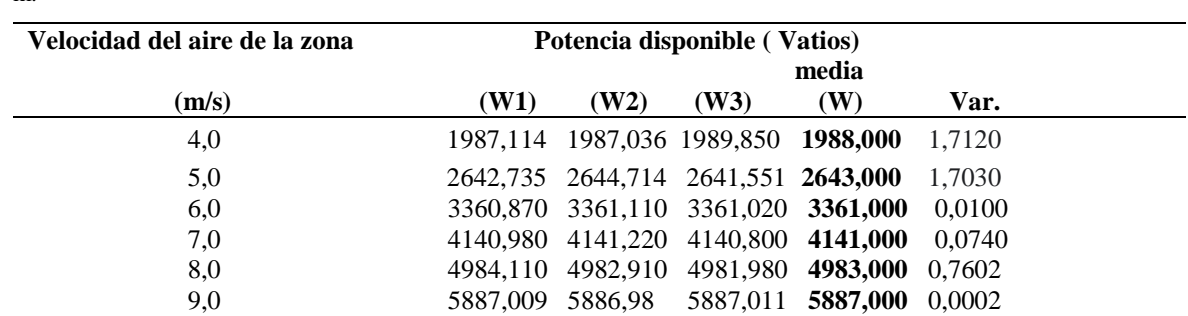

**Tabla A-2**. Potencia disponible del aerogenerador en función de la velocidad del aire de la zona; diámetro; del rotor. 3,5 m.

Variable medida: Potencia (W) Numero de observaciones: 3 Media de la variable Potencia (W):

**Tabla A- 3**. Relación de potencia respecto a la relación de velocidad del aire

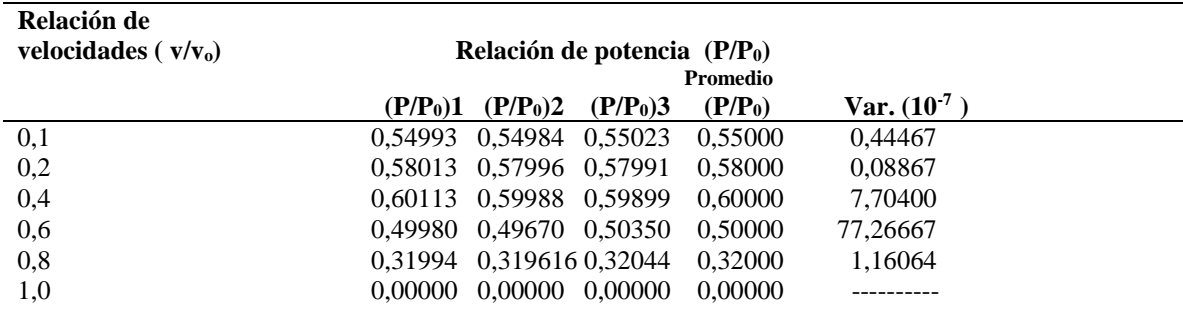

**Tabla A- 4**. Eficiencia del aerogenerador en función del diámetro de palas del rotor tipo eje horizontal.

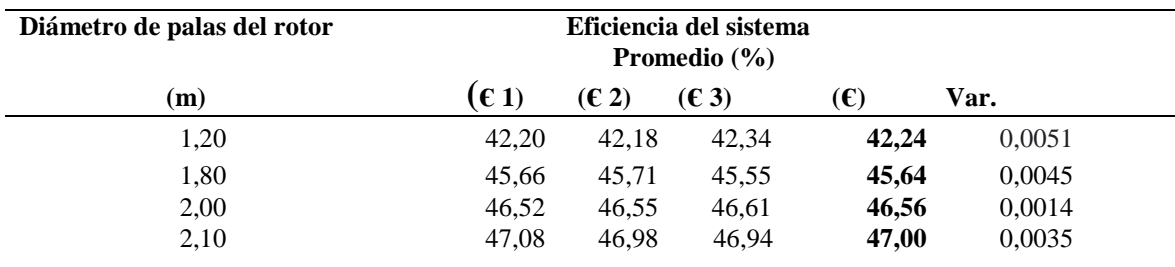

Variable medida: Eficiencia del sistema (%) Numero de observaciones: 3

Media de la variable eficiencia: (**є**)

#### **Conclusiones**

La variabilidad o dispersión de los datos promedios evaluados en cada conjunto de datos es mínima lo que se demuestra homogeneidad de las muestras evaluadas.

#### **Código fuente en visual Basic 2010 para programa aerogenerador**

Public Class Frmaerogenerador Private Sub Btnsalir\_Click(ByVal sender As System.Object, ByVal e As System.EventArgs) Handles Btnsalir.Click End End Sub Private Sub Btncalcular\_Click(ByVal sender As System.Object, ByVal e As System.EventArgs) Handles Btncalcular.Click Txtpotencia.Text =  $(31.16 * (CDec(Txtv.Text) * 2)) + (374.8 * (CDec(Txtv.Text))) - 9.89$ Txtdiametro.Text =  $((CDec(Txtpotencia.Text)) / 196.3)$  ^ 0.4507 Txteficiencia.Text =  $40.79 * ((CDec(Txtdiameter).Text)) \land 0.191)$ If Chkzona.Checked = True Then Txtzona.Text =  $0.0032$  \* ((CDec(Txtv.Text)) ^ 5) Else Txtzona.Text =  $0.08 * ((CDec(Txtv.Text)) ^ 0.3)$  End If End Sub Private Sub Btnlimpiar\_Click(ByVal sender As System.Object, ByVal e As System.EventArgs) Handles Btnlimpiar.Click Txtv.Clear() Txtdiametro.Clear() Txtpotencia.Clear() Txteficiencia.Clear() Txtzona.Clear() Txtv.Focus() End Sub Private Sub PrintDocument1\_PrintPage(ByVal sender As System.Object, ByVal e As System.Drawing.Printing.PrintPageEventArgs) Handles PrintDocument1.PrintPage e.Graphics.DrawString("V (m): " & Txtv.Text, Txtv.Font, Brushes.Black, 400, 50) e.Graphics.DrawString("Potencia real (W) : " & Txtpotencia.Text, Txtpotencia.Font, Brushes.Black, 400, 65) e.Graphics.DrawString("Diámetro de Palas (m): " & Txtdiametro.Text, Txtdiametro.Font, Brushes.Black, 400, 80) e.Graphics.DrawString("Eficiencia (%): " & Txteficiencia.Text, Txteficiencia.Font, Brushes.Black, 400, 95) e.Graphics.DrawString("Altura (m): " & Txtzona.Text, Txtzona.Font, Brushes.Black, 400, 110) e.Graphics.DrawRectangle(Pens.Black, 390, 40, 290, 90) End Sub Private Sub btnimprimir\_Click(ByVal sender As System.Object, ByVal e As System.EventArgs) Handles btnimprimir.Click PrintDocument1.Print() End Sub Private Shared Function Picturebox1() As Object Throw New NotImplementedException End Function End Class